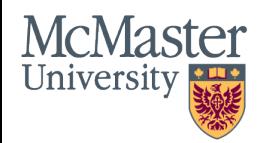

#### ENGINEERING W Booth School of Engineering **Practice and Technology**

## **PROJECT SUMMARY**

# **The case of the Alternate Level of Care patient and a Decision Aid Tool**

#### **CHALLENGE**

The design of a Decision Aid Tool to help alternate level of care patients understand how their values impact their choices when transitioning from ALC to other designations.

#### **PARTNER**

**St Joseph's Healthcare** St. Joseph's

St Joseph's Healthcare Hamilton is one of Canada's longest standing healthcare providers and prides itself in delivering quality healthcare service coupled with a focus on improved patient care experience.

## **TEAM**

- 
- Jane Loncke, Clinical Director<br>• Alyson Rowe, Director, Community Partnerships and Transformation
- 
- 
- Debbie Thibeau ALC Coordinator<br>• Andrea Hemmerich Lecturer, McMaster University<br>• Robert Fleisig Associate Professor, W Booth School of
- Engineering Practice and Technology
- Veera Narayanan MEng Manufacturing

#### **MILESTONES & OUTCOME**

- Conducting interviews with key stakeholders and discovering insights to inform design solutions<br>Identifying decision-making barriers in ALC transition
- 
- **Developing decision aid tool prototypes and testing to get** feedback
- Improving design of tool to give patients a better understanding of their values and empower them in the decision-making process regarding their next designation

# **VALUE**

The outcome of this project would enable faster and precise decision-making times<br>which would aid in shorter ALC wait times. It would also improve the overall patient care experience.

### **NEXT STEPS**

- Further user research to understand the process flow of decisions in ALC designation
- Further testing with a wider range of users to improve upon current prototypes

## **STUDENT REFLECTION**

- Constant ideation, feedback and iteration is the backbone of a good design
- Working as a team generates more output and results

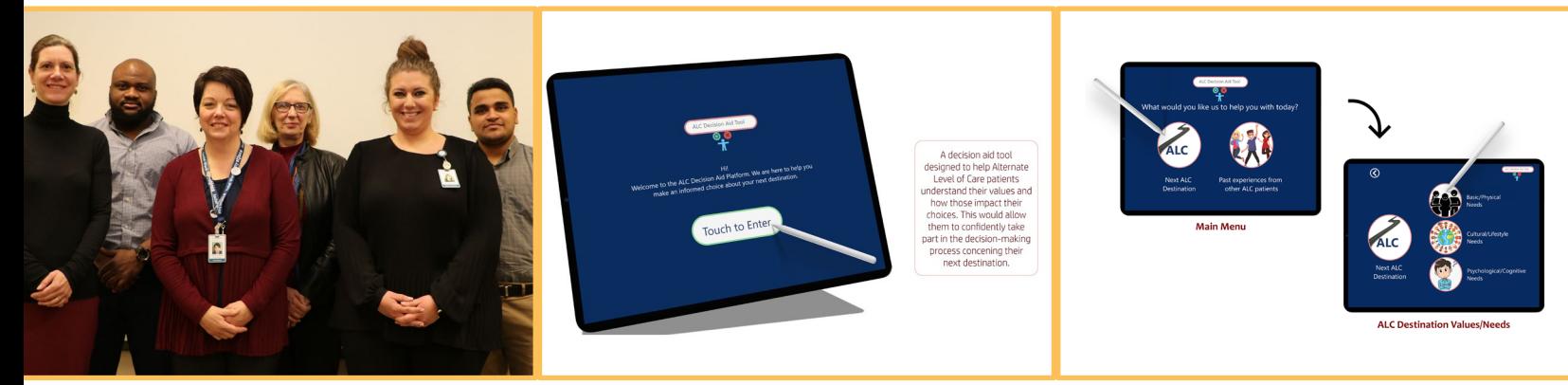

W Booth School of Engineering Practice and Technology McMaster University | Faculty of Engineering August 2020